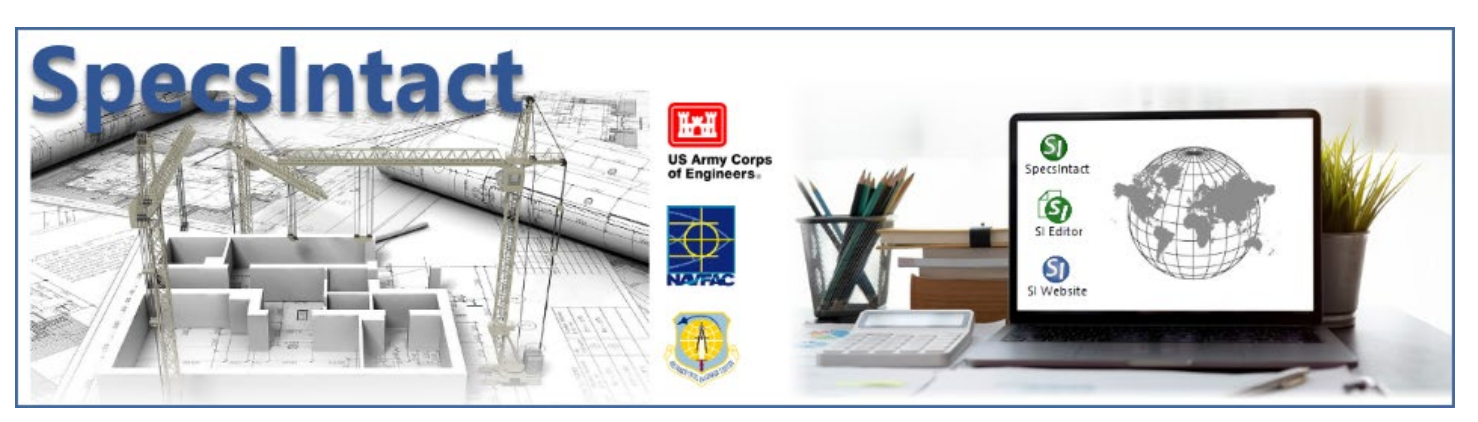

# eLearning Library

#### *Chapter* **Module**

#### *CHAPTER 1: GETTING STARTED*

Local Installation

Connect Working Directory and UFGS Master Manually Download and Restore UFGS Master *Chapter 1 Review*

#### *CHAPTER 2: CREATING A JOB AND ADDING SECTIONS*

Creating and Setting up a New Job

Adding Sections to Your Job

Tailor a Job

Add Sections from Another Job

Add External Sections to a Job

Add and Manage a Section Templates

Overwrite a Section

*Chapter 2 Review*

# *CHAPTER 3: EDITING*

*References*

Adding New References

Adding References from the Unified Master Reference List (UMRL)

Adding References from the Supplemental Reference List

Using the Check Reference Feature

*Chapter 3 Review: References*

#### *Brackets*

Using Bracket Replacement

*Chapter 3 Review: Brackets*

#### *Subparts*

Adding Subparts

Deleting Subparts

*Chapter 3 Review: Subparts*

#### *Text, Lists, and Items*

#### Editing Text, Lists, and Items

*Chapter 3 Review: Editing Text, Lists, and Items*

#### *Formatted Tables*

Insert a Formatted Table

Edit Formatted Tables Using Revisions

Insert and Delete Rows and Columns

Import or Export a Formatted Table

Merge and Unmerge Cells

*Chapter 3 Review: Formatted Tables*

### *CHAPTER 4: PROCESS AND PRINT/PUBLISH*

Sections Tab Reports Tab Options Tab Header/Footer Tab PDF Publish Tab Word Publish Tab Print or Publish the Submittal Register Only Print or Publish the Project or Section Table of Contents Only Print or Publish the 01 33 00 Submittal Procedures Section Only The 01 42 00 Sources for Reference Publications Section Only *Chapter 4 Review*

#### *CHAPTER 5: RESOLVING VALIDATION LOG ERRORS*

Resolving Unknown titles Resolving Reference Errors Resolving Missing Del Tags

*Chapter 5 Review*

## *CHAPTER 6: CORRECTING QA REPORT ERRORS AND DISCREPANCIES*

Address Verification Report Reference Verification Report Reference Title Report Bracket Verification Report *Chapter 6 Review*

#### *CHAPTER 7: MASTER PREPARATION*

Creating a new Master and UFGS

Inserting Bracketed Options

Inserting and Managing Tailoring Options

Inserting Units of Measure

Master Reference Processing

Master Bracket Verification Report

*Chapter 7 Review*

# *CHAPTER 8: ADDITIONAL TOOLS AND TECHNIQUES*

Backup a Job or Master

Restore a Job or Master

Search and Replace

Tracking and Managing Job Schedules

Execute Revisions

Export Tailoring Options List

Export Submittal Register

*Chapter 8 Review*

# *CHAPTER 9: GUIDELINES FOR CUSTOMIZING THE UFGS MASTER FOR A DISTRICT MASTER*

#### Custom UFGS Master Guidelines

*Chapter 9 Review*